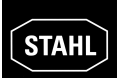

# **5 PROJEKTIERUNG**

# **5.1 Sicherheitshinweise zu Systemkonfiguration und Explosionsschutz**

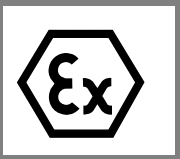

Beim Projektieren die Richtlinien nach EN 60 079-14 beachten. Die in der Norm geforderten Bedingungen an die elektrischen Parameter sind für einfache Stromkreise in *Tab. 5-2* zusammengefasst.

# **5.1.1 Zonenspezifische Bedingungen zur Systemkonfiguration**

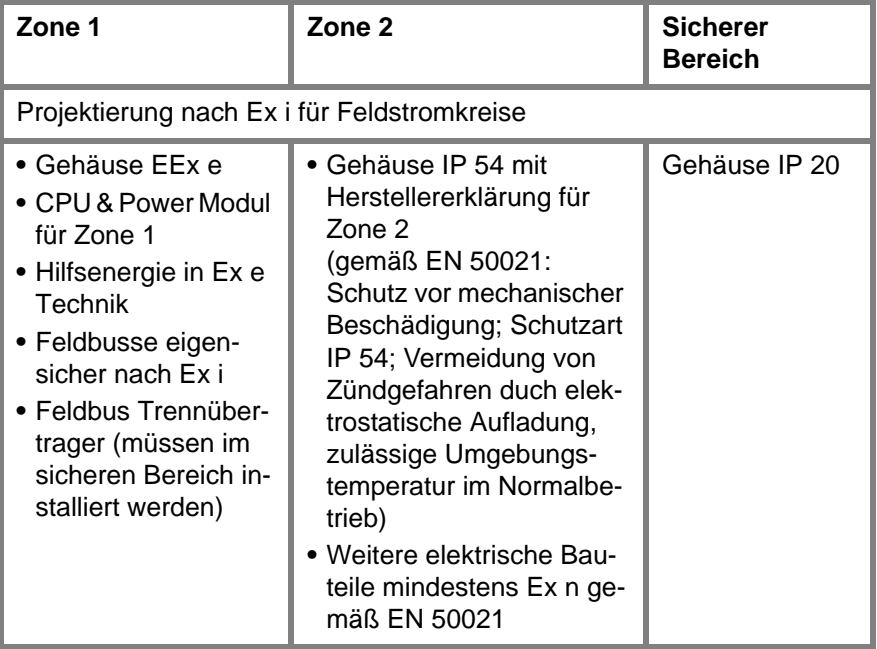

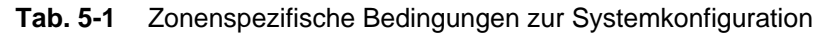

#### **Weitere zonenspezifische Anforderungen**

Siehe *Tab. 5-3*: Zonen- und protokollspezifische Anforderungen an Trennübertrager und an die Anzahl der Feldstationen.

 $\prod_{i=1}^{n}$ 

# **5.1.2 Maximalwerte der Feldgeräte und der Feldstromkreise hinsichtlich der Eigensicherheit**

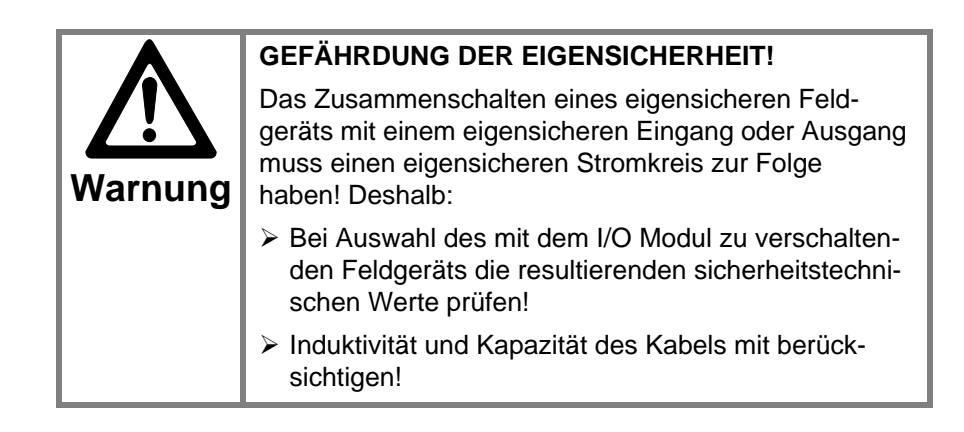

#### **Weitere Informationen zum Feldbus in Zone 1**

Ĭ

Feldstationen)

Siehe Kapitel *4.3.3* (Trennübertrager und Anzahl der

**Nachweis der Eigensicherheit** Der Nachweis der Eigensicherheit für jeden Feldstromkreis ist entsprechend den Vorschriften durch die geltenden Normen für die Projektierung, Auswahl und Errichtung durchzuführen.

> Ein einfacher, eigensicherer Stromkreis ergibt sich durch den Anschluss eines Feldgeräts an einen Eingang oder Ausgang der I/O Module. *Tab. 5-2* zeigt die Bedingungen für die Prüfung der sicherheitstechnischen

> Maximalwerte für einen einfachen, eigensicheren Stromkreis:

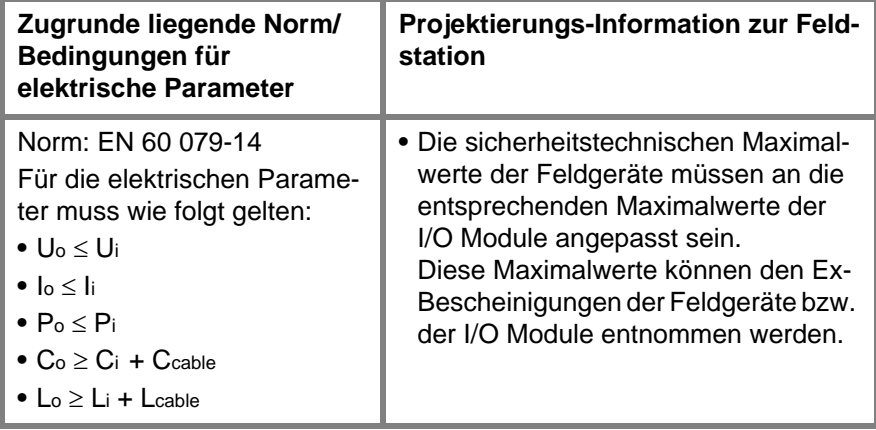

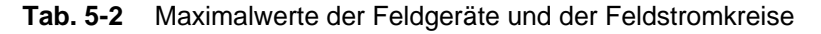

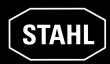

#### **5.1.3 Maximaler Systemausbau in Zone 1**

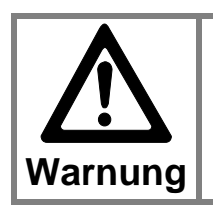

#### **GRENZEN DES SYSTEMS**

> In Zone 1 darf eine Feldstation auf maximal 8 I/O Module ausgebaut werden.

### **5.1.4 Einsatz von Trennübertragern**

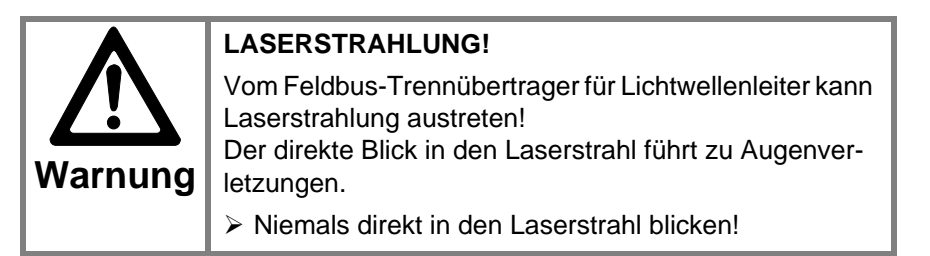

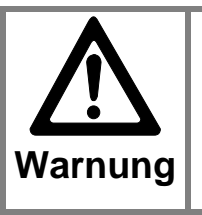

#### **GEFÄHRDUNG DER EIGENSICHERHEIT!**

Der Feldbus ist ohne besondere Maßnahmen nicht eigensicher.

 Bei Einsatz in Zone 1 Feldbus-Trennübertrager einsetzen!

Als komplett explosionsgeschützt aufgebaute Einheit kann die I.S. 1 Feldstation direkt im explosionsgefährdeten Bereich (Zone 1) installiert werden.

Der Feldbus-Trennübertrager für den Feldbus übernimmt bezogen auf den Explosionsschutz die Funktion einer Barriere zwischen Ex- und Nicht-Ex-Bereich. Funktional arbeitet der Feldbus-Trennübertrager wie ein Repeater.

**Trennübertrager** Zur Verfügung stehen:

- **•** Feldbus-Trennübertrager RS 485 für Kupferkabel
- **•** Feldbus-Trennübertrager für Lichtwellenleiter

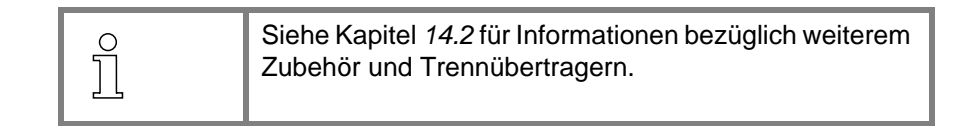

# **5.2 Gesamtprojektierung von I.S. 1 Systemen**

Zur Gesamtprojektierung eines I.S. 1 Systems müssen bestimmt werden:

- **•** Art des Kommunikationsprotokolls
- **•** Einsatz-Zone des Systems
- **•** Redundanz-Stufen des Systems
- **•** Bestückung einer Feldstation mit I/O Modulen
- **•** Projektieren der BusRail-Längen
- **•** Zubehör und Software

# **5.2.1 Komponenten und Software**

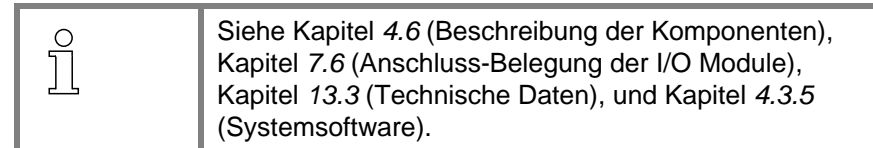

**Profibus DP**

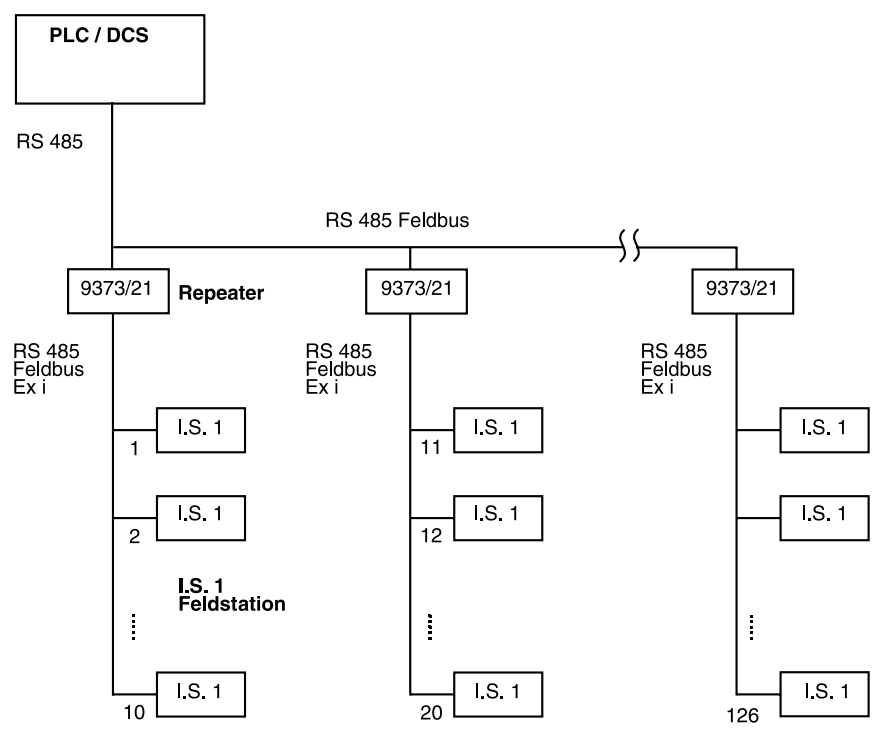

# **5.2.2 Kommunikationsprotokolle**

**Abb. 5-1** Feldbus-Topologie bei Benutzung des Profibus DP

| Kurzübersicht – Profibus                 | • An einen Profibus sind maximal 126 Feldstationen anschließbar.<br>• Durch den Profibus Master können sich Einschränkungen ergeben für die<br>maximale Anzahl:<br>- der anschließbaren Slaves<br>- der I/O Punkte insgesamt<br>- der I/O Punkte je Slave<br>• Das CPU & Power Modul unterstützt maximal 16 bzw. 8 I/O Module.<br>• Das CPU & Power Modul unterstützt zur Zeit maximal 112 Byte Inputda-<br>ten und 80 Byte Outputdaten; Erhöhung in Vorbereitung.<br>• Die Feldbus Kabelredundanz muss vom Profibus Master unterstützt wer-<br>den (Einzelfallbetrachtung).<br>• Weitere Einzelheiten siehe I.S. 1 Betriebsanleitung "Kopplungsbeschrei-<br>bung Profibus DP". |
|------------------------------------------|----------------------------------------------------------------------------------------------------|
| <b>Modbus</b>                            | • In Vorbereitung                                                                                                    |
| <b>Geschwindigkeit /</b><br>Segmentlänge | • Bis 93,75 kbit/s: 1200 m<br>• 187,5 kbit/s: 1000 m<br>$\bullet$ 500 kbit/s: 400 m<br>• 1500 kbit/s: 200 m                                                                                                    |

**ServiceBus mit PC Software "I.S. Wizard"**

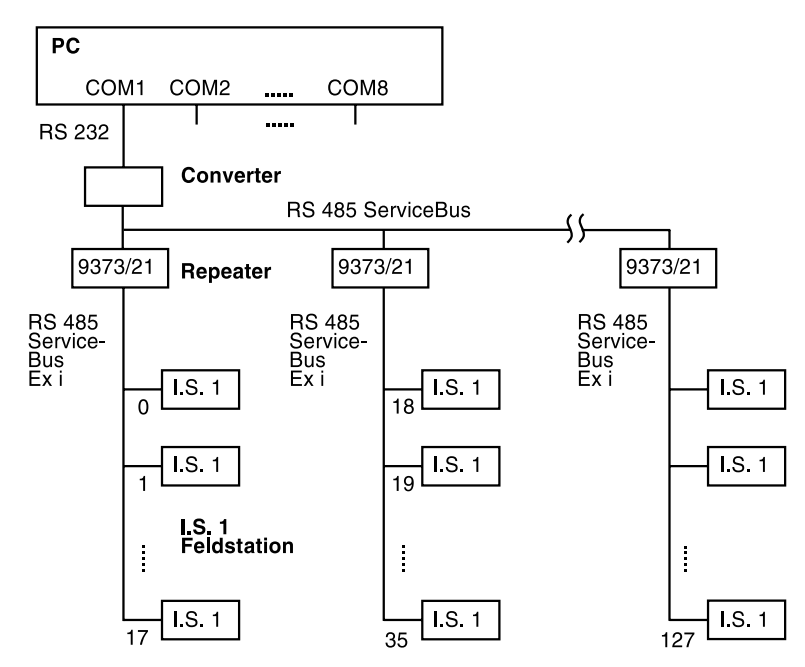

**Abb. 5-2** Service-Bus Topologie bei Benutzung des "I.S. Wizard"

**Kurzübersicht – ServiceBus mit PC Software "I.S. Wizard"**

- **•** Über eine COM-Schnittstelle (d.h. an einen ServiceBus) sind maximal 128 Feldstationen anschließbar. Einschränkungen können sich durch den eingesetzten Feldbus ergeben.
- **•** Die PC Software "I.S. Wizard" unterstützt maximal 8 ServiceBus Schnittstellen an COM 1..8 des PCs.
- **•** Die Adresse einer Feldstation am ServiceBus ist identisch mit der Adresse am Feldbus.

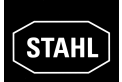

#### **ServiceBus mit PC Software HART**

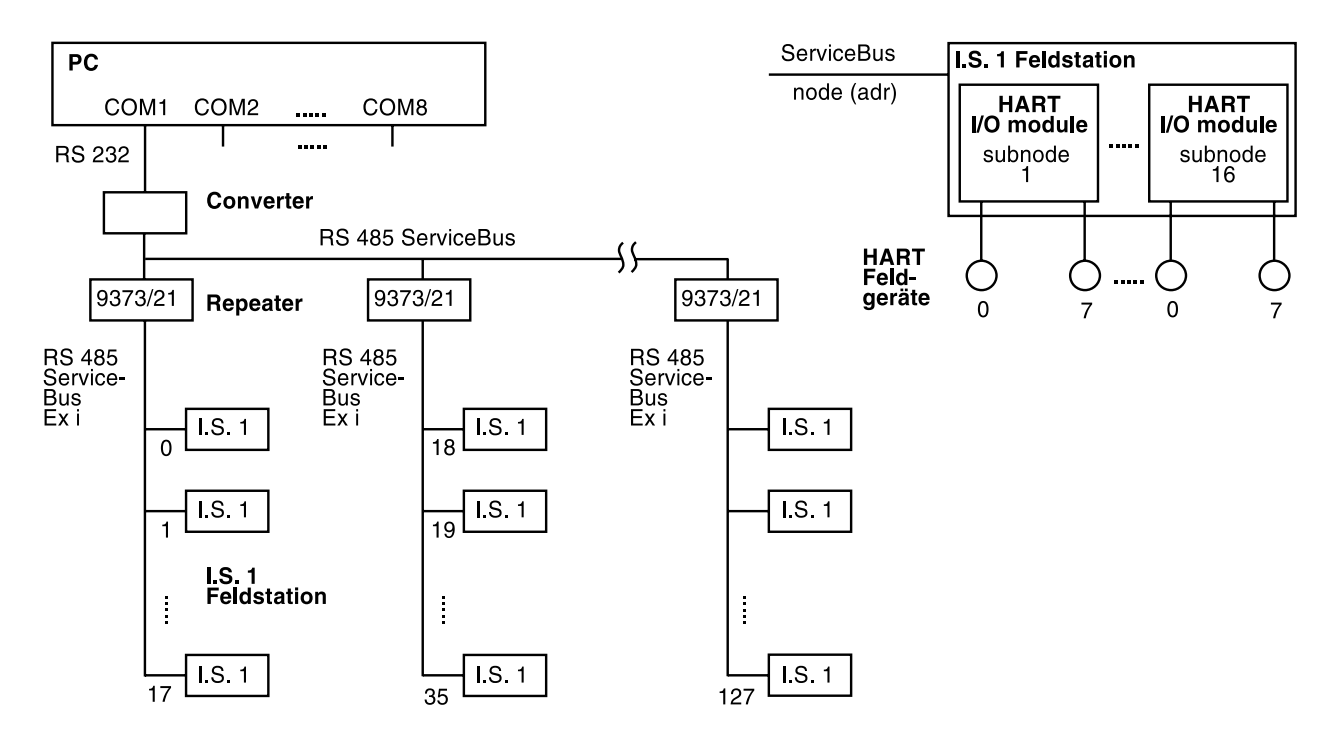

**Abb. 5-3** Service-Bus Topologie bei Benutzung der PC Software HART

#### **Kurzübersicht – ServiceBus mit PC Software HART**

- **•** Cornerstone unterstützt 8 ServiceBus Schnittstellen an COM 1..8 und maximal 8000 HART Feldgeräte.
- **•** Über eine COM-Schnittstelle (d.h. an einen ServiceBus) sind maximal 128 Feldstationen anschließbar. Einschränkungen können sich durch den eingesetzten Feldbus ergeben.
- **•** Die Adresse einer Feldstation am ServiceBus ist identisch mit der Adresse am Feldbus.
- **•** Die maximale Anzahl der I/O Module in einer Feldstation beträgt 16.
- **•** An jedes HART I/O Modul können maximal 8 HART Feldgeräte angeschlossen werden.
- **•** HART Multidrop Betrieb ist nicht möglich.

# **5.2.3 Zonenspezifische Komponenten / Begrenzungen**

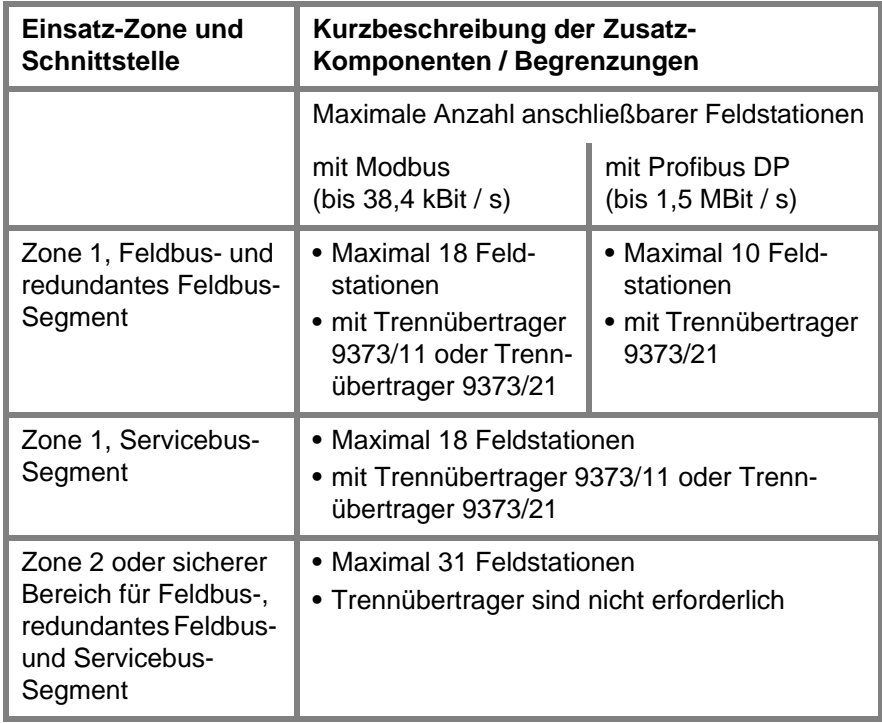

**Tab. 5-3** Zonen- und protokollspezifische Anforderungen an Trennübertrager und an die Anzahl der Feldstationen

# **5.2.4 Projektierung System Adressen**

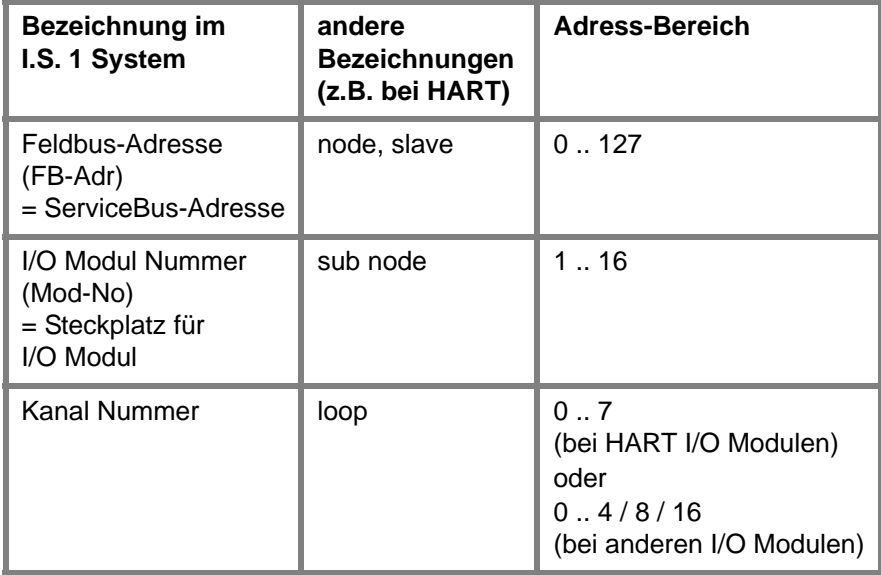

**Tab. 5-4** Mögliche Werte von Feldbus-Adressen der Komponenten des I.S. 1 Systems und Ihre Bezeichnung

# **5.2.5 Projektierung der Feldstation (Bestückung)**

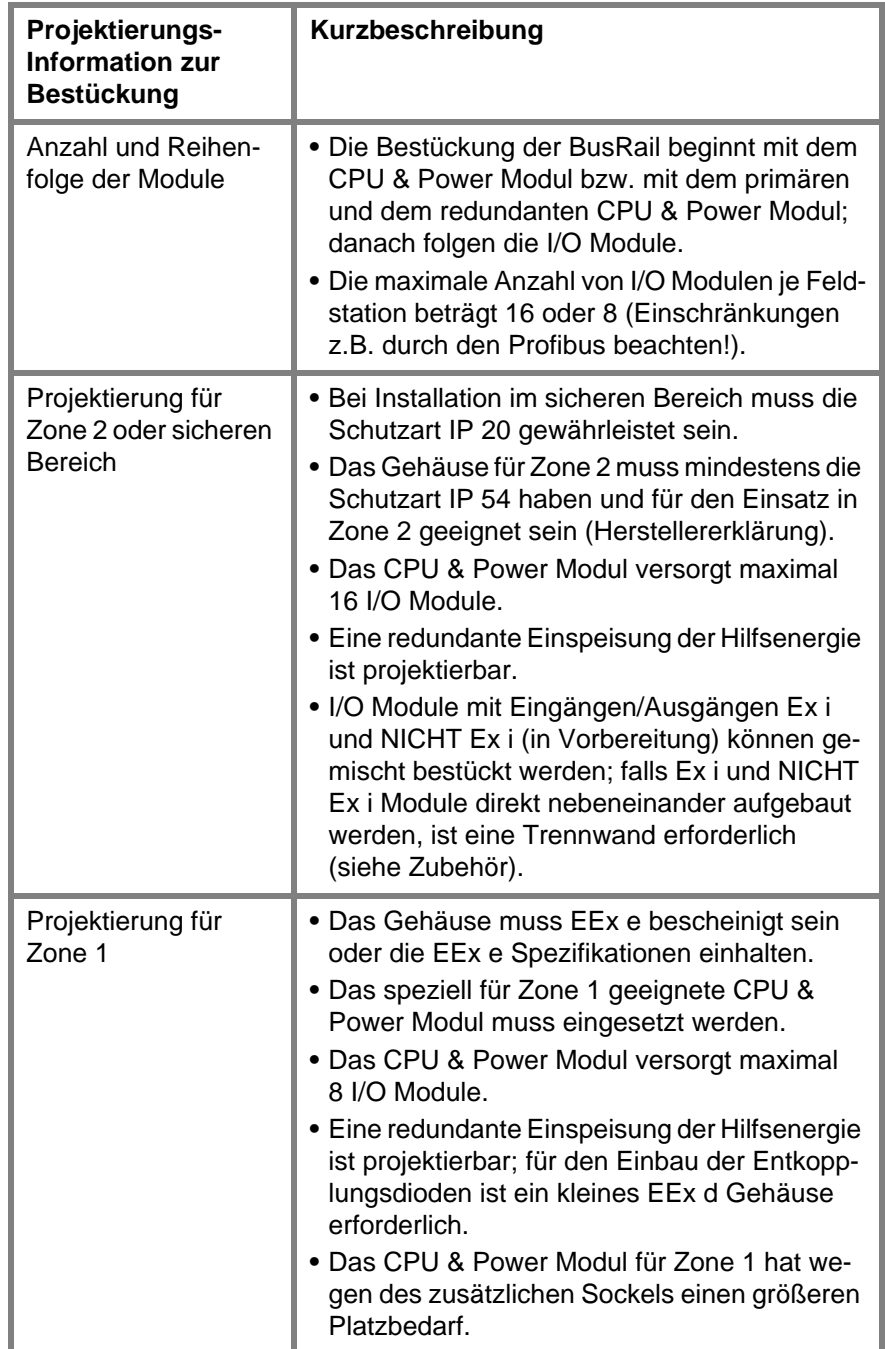

**Tab. 5-5** Projektierung der Feldstation (Bestückung)

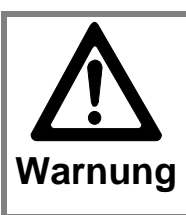

**FUNKTIONSFEHLER BEI FALSCHEM EINBAU!** Eine Montage des I.S. 1 Systems "über Kopf" oder lie-

gend ist nicht zulässig.

 Module des I.S. 1 Systems nur senkrecht oder waagrecht einbauen.

# **5.3 Projektierung der BusRail**

# **5.3.1 Tabellarische Übersicht über die BusRail-Typen**

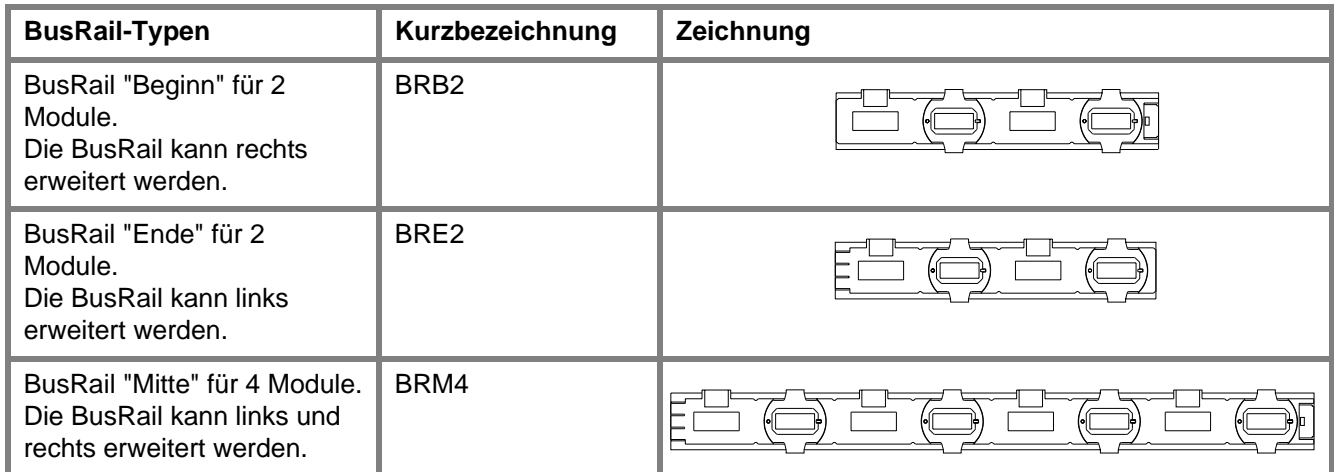

**Tab. 5-6** BusRail-Typen

# **5.3.2 Tabellarische Übersicht über die Abschlüsse**

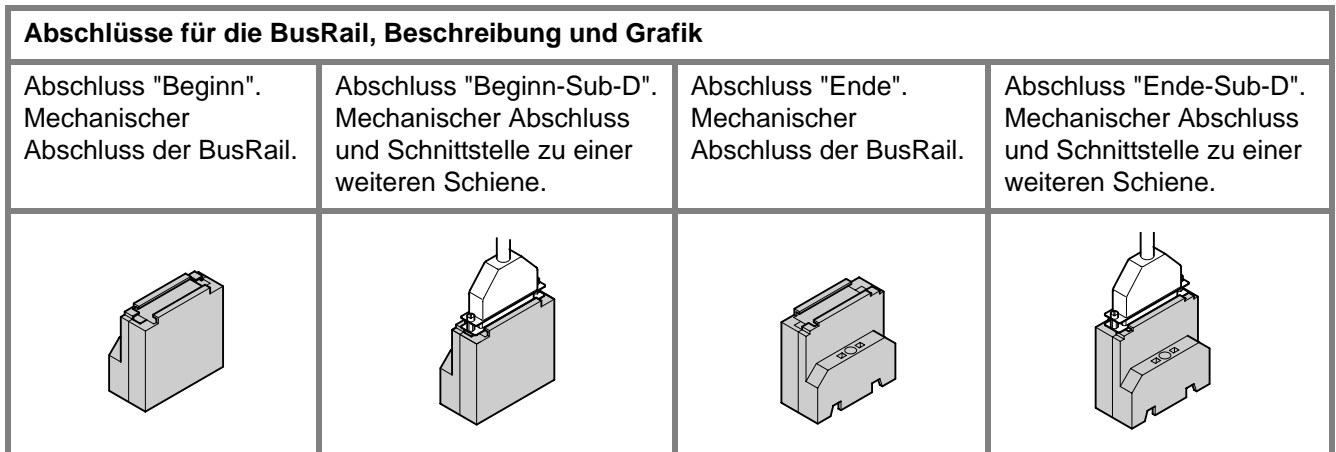

**Tab. 5-7** Abschluss-Typen

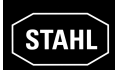

# **5.3.3 1. Aufbauvariante der BusRail – auf einer Schiene**

**Aufbau auf einer Schiene**

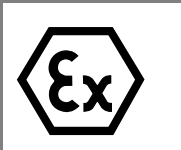

Die in Tabelle *Tab. 5-8* gezeigten zulässigen Kombinationen der BusRail-Schienen können auf einer Schiene aufgebaut werden.

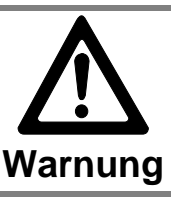

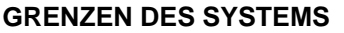

Gesamtlänge für max. 18 Module auslegen.

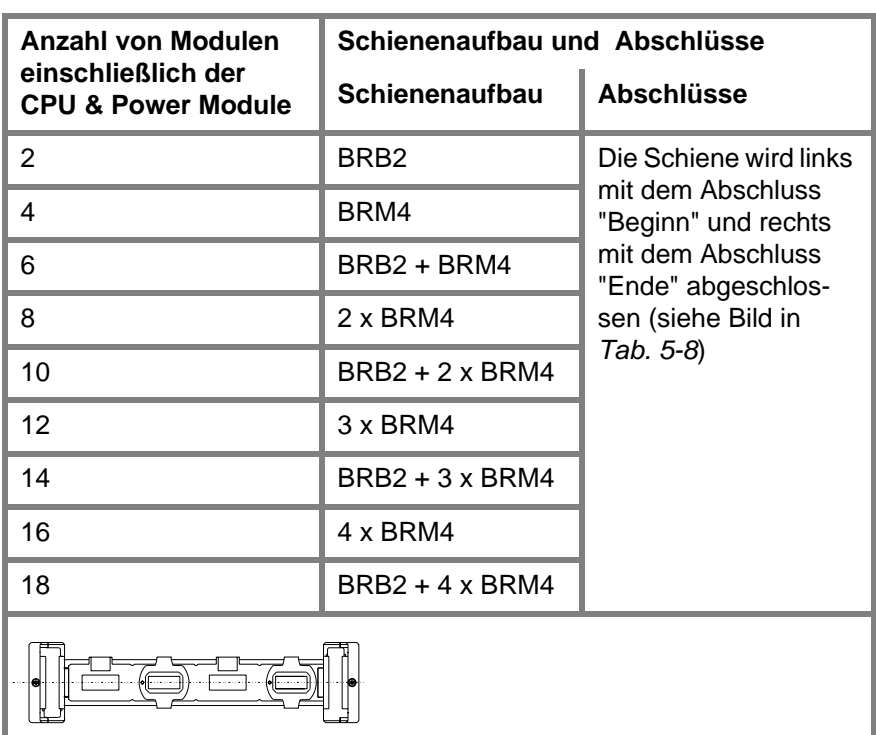

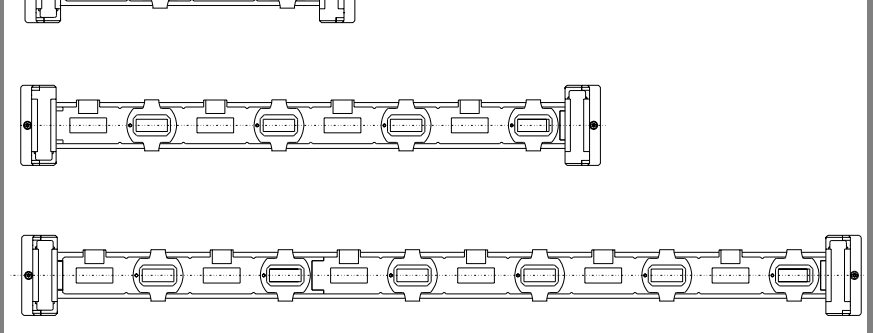

**Tab. 5-8** Längenaufbau auf einer Schiene und verwendete Abschlüsse

# **5.3.4 2. Aufbauvariante der BusRail – auf zwei Schienen**

**Aufbau auf zwei Schienen**

Die in Tabelle *Tab. 5-9* gezeigten zulässigen Kombinationen der BusRail-Schienen können auf zwei Schienen aufgebaut werden (siehe *Tab. 5-11*). **GRENZEN DES SYSTEMS** Gesamtlänge beider Schienen auslegen:

- Zone 1: für max. 10 Module Zone 2: für max. 18 Module
- **Warnung** Gesamtlänge der BusRail mit Verbindungsleitung darf max. 3 m betragen.

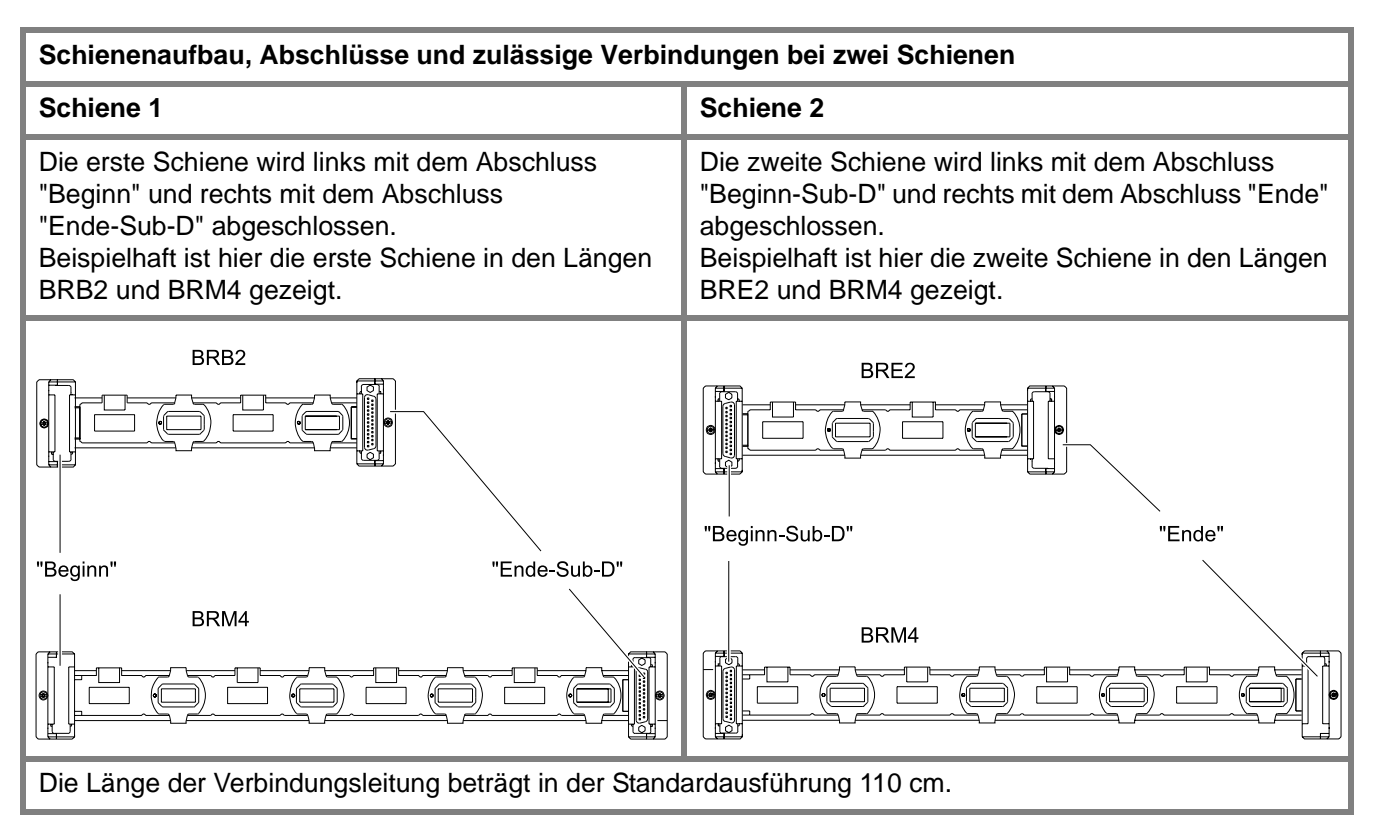

**Tab. 5-9** Längenausbau der BusRail auf zwei Schienen und verwendete Abschlüsse

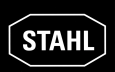

### **Aufbau auf zwei Schienen (Fortsetzung)**

Die Varianten der BusRail BRB2, BRM4 und BRE2 können zum Aufbau der ersten und der zweiten Schiene in unterschiedlichen Kombinationen vorliegen.

Entsprechend dieser Kombination resultiert eine bestimmte Anzahl von steckbaren I/O Modulen.

In *Tab. 5-10* wird die resultierende Anzahl von steckbaren Modulen bei verschiedenen Kombinationen der BusRail-Schienen angegeben.

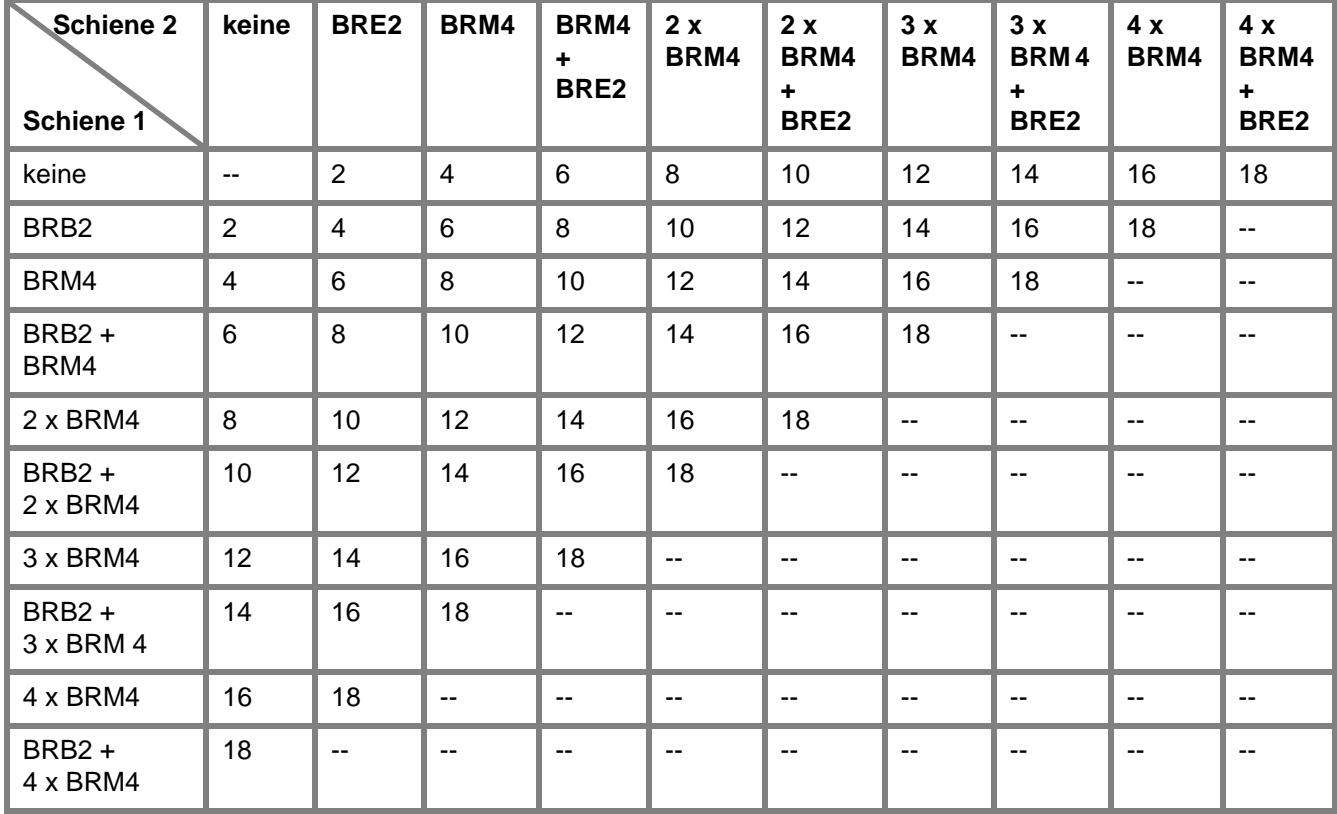

**Tab. 5-10** Resultierende Anzahl von steckbaren Modulen

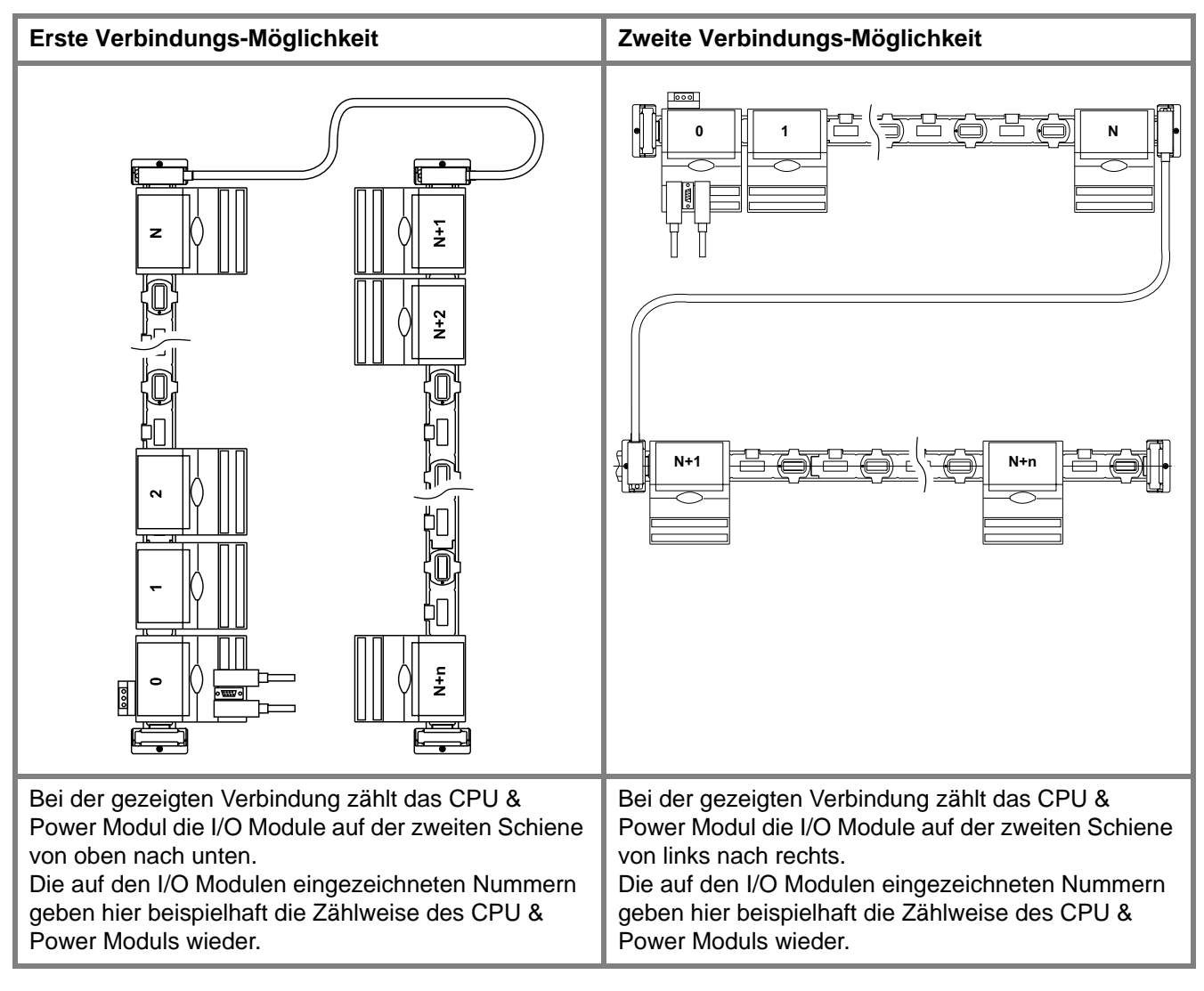

# **5.3.5 Möglichkeiten zum Verbinden von BusRail-Schienen**

**Tab. 5-11** Möglichkeiten zum Verbinden der BusRail und daraus folgende Adressierung der I/O Module durch das CPU & Power Modul

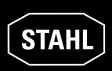

## **5.3.6 Projektierung der BusRail - Steckplatzbelegung**

Am ersten Steckplatz der BusRail wird immer ein CPU & Power Modul gesteckt. *Tab. 5-12* zeigt, wie die einzelnen Steckplätze mit Modulen belegt werden.

| Steckplatzbelegung der BusRail                                                                                      | <b>Modulart</b>                                                          | <b>Steckplatz</b><br><b>Bezeichnung</b>    |
|----------------------------------------------------------------------------------------------------|--------------------------------------------------------------------------|--------------------------------------------|
| Ohne redundantes CPU & Power Modul                                                                                  | CPU & Power<br>Modul                                                     | <b>CPM</b>                                 |
| 000<br><b>CPM</b>                                                                                                   | Jedes I/O Modul<br>Jedes I/O Modul<br>Jedes I/O Modul<br>Jedes I/O Modul | Mod No 1<br>Mod No 2<br>Mod No 3<br>Mod No |
| IOM <sub>1</sub><br>IOM <sub>2</sub><br>IOM <sub>3</sub><br>prim.<br>Q                                              |                                                                          |                                            |
| Mit redundantem CPU & Power Modul                                                                                   | CPU & Power<br>Modul<br>CPU & Power<br>Modul                             | CPM prim<br>CPM red                        |
| 000 <br> 000 <br><b>CPM</b><br><b>CPM</b><br>IOM <sub>1</sub><br>IOM <sub>2</sub><br>prim.<br>red.<br><b>e</b><br>圓 | Jedes I/O Modul<br>Jedes I/O Modul<br>Jedes I/O Modul<br>Jedes I/O Modul | Mod No 1<br>Mod No 2<br>Mod No 3<br>Mod No |

**Tab. 5-12** Projektierung der BusRail (Steckplatzbelegung)

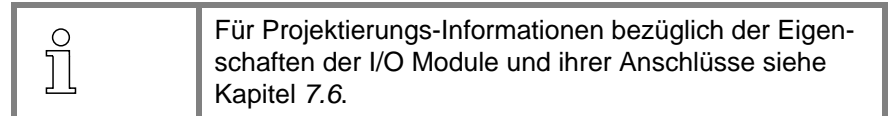

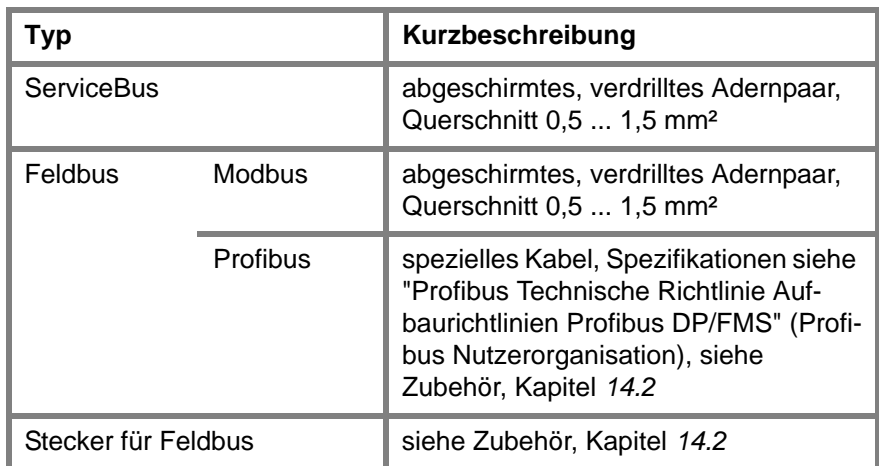

# **5.4 Projektierungs-Informationen zur Auswahl der Kabel**

**Tab. 5-13** Projektierungs-Informationen zur Auswahl der Kabel

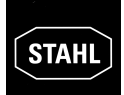

# **5.5 Projektierungsbeispiele**

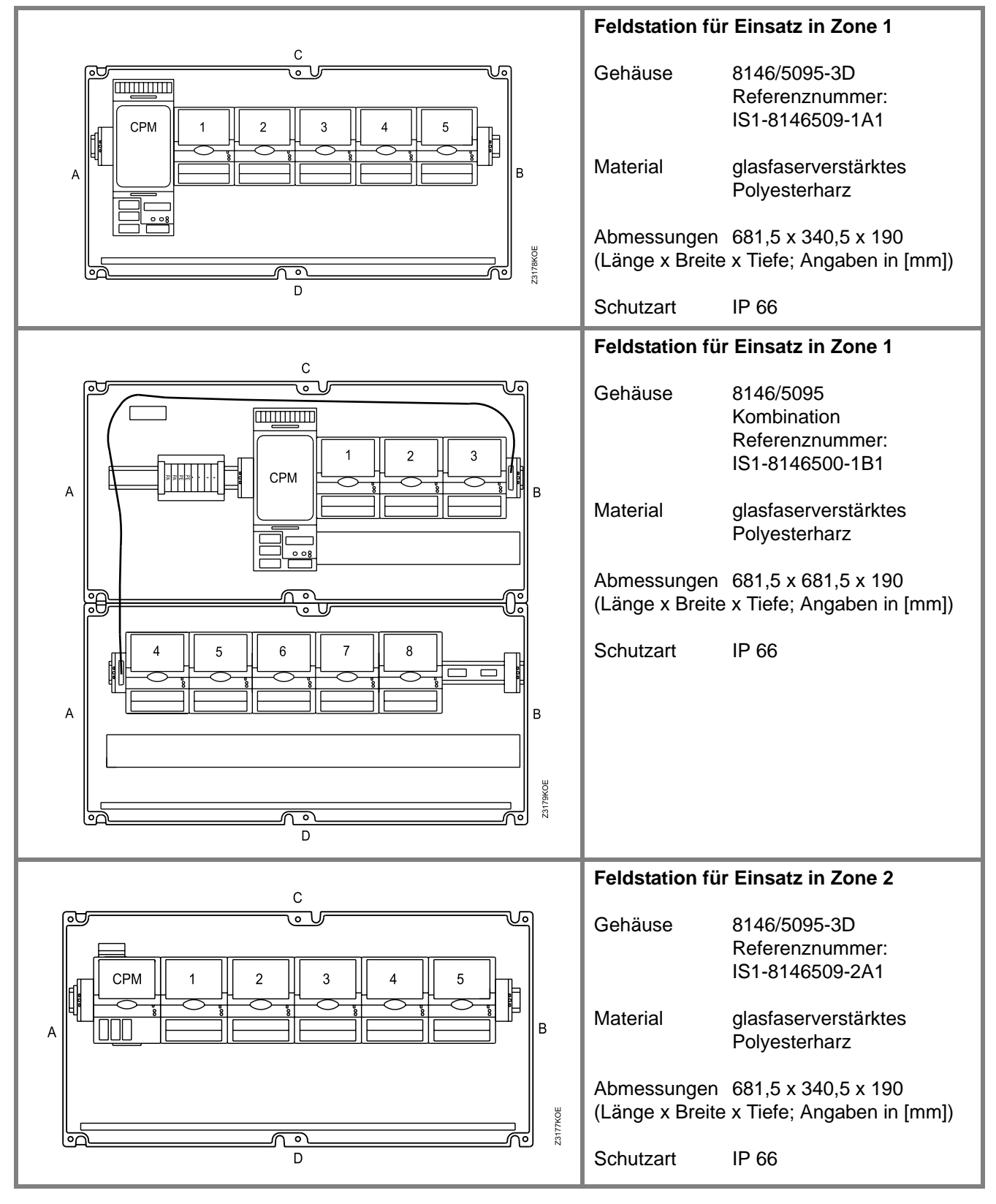

**Tab. 5-14** Projektierungsbeispiele – Feldstationen im Gehäuse aus glasfaserverstärktem Polyesterharz

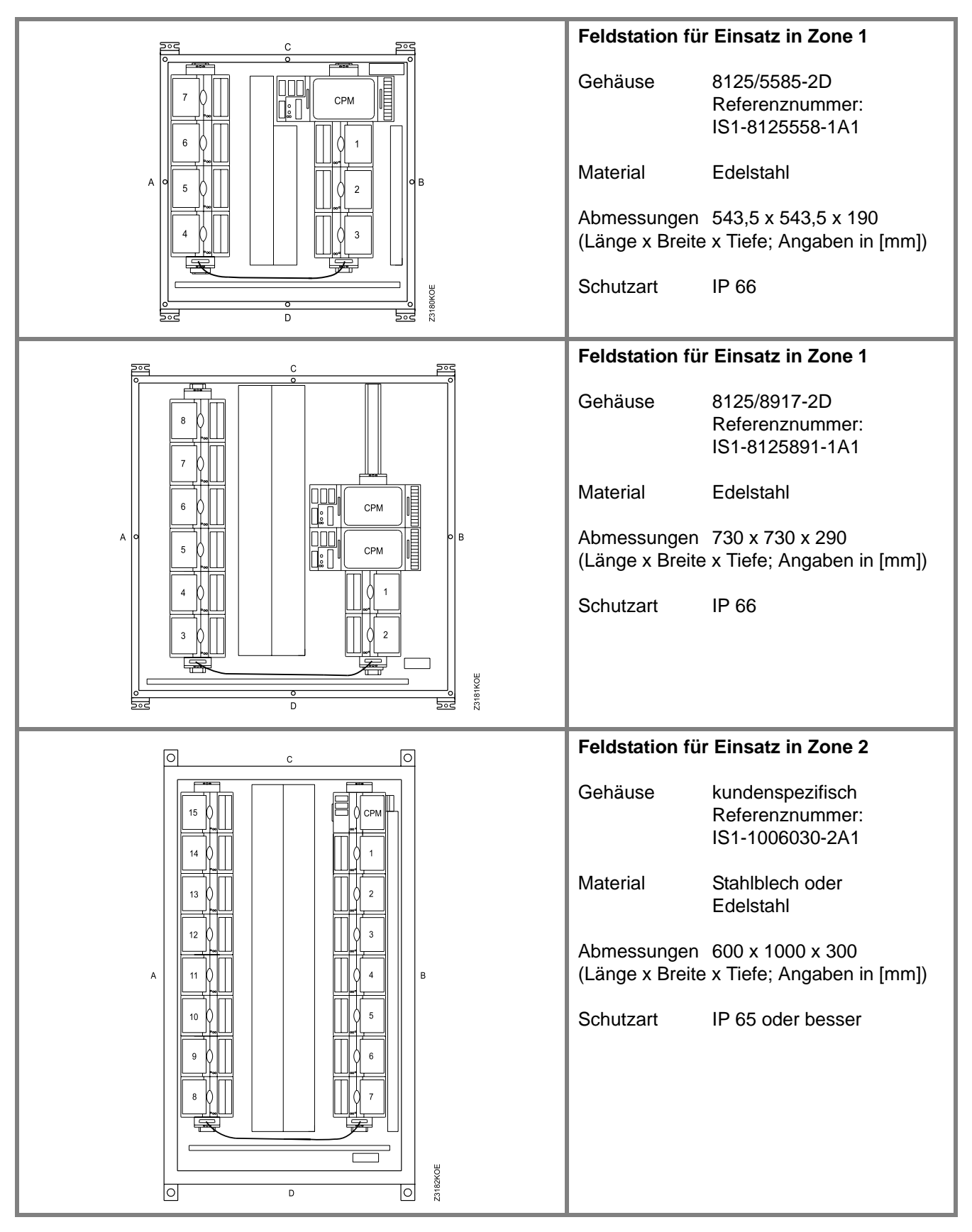

**Tab. 5-15** Projektierungsbeispiele – Feldstationen im Gehäuse aus Stahlblech / Edelstahl

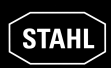

# **5.6 Formulare**

Für die Projektierung von I.S. 1 Systemen gibt es ein dreiseitiges Formular zur Angebotserstellung.

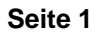

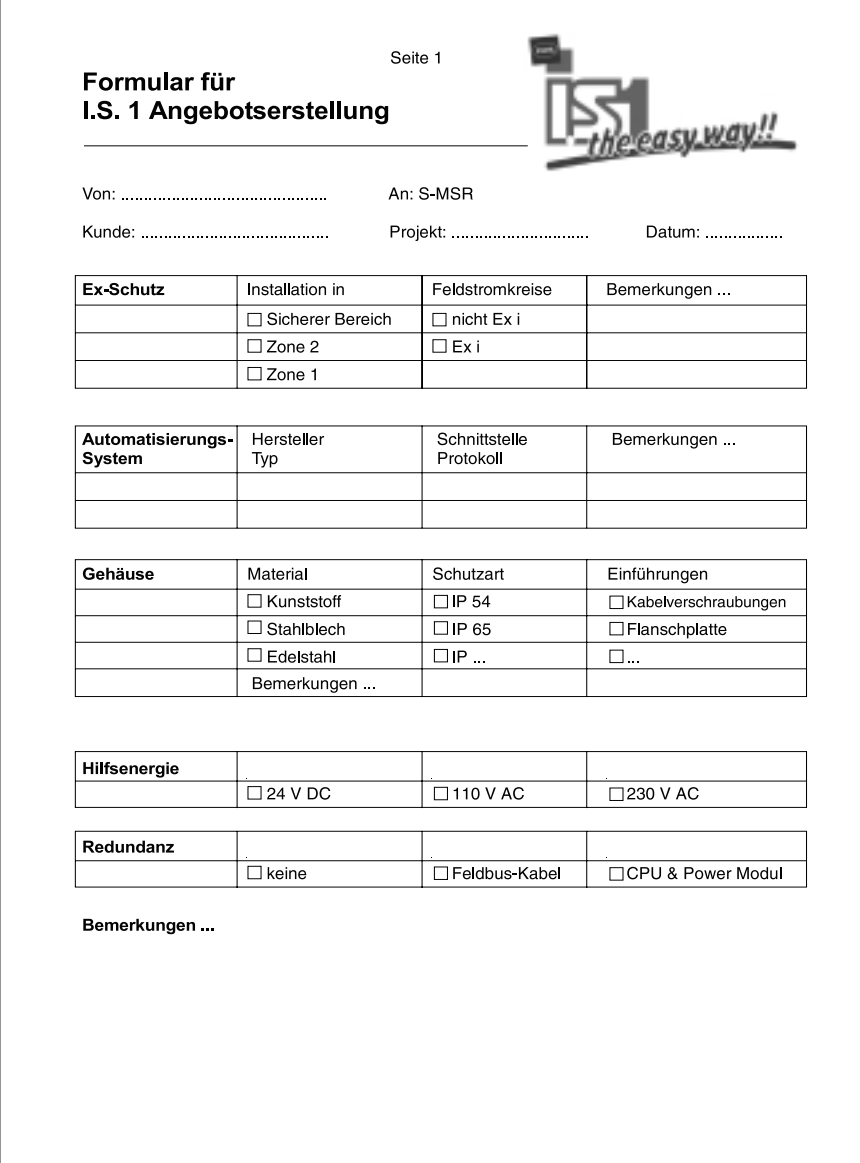

**Abb. 5-4** Angebotsformular – Seite 1

# **BETRIEBSANLEITUNG I.S. 1**

**Seite 2**

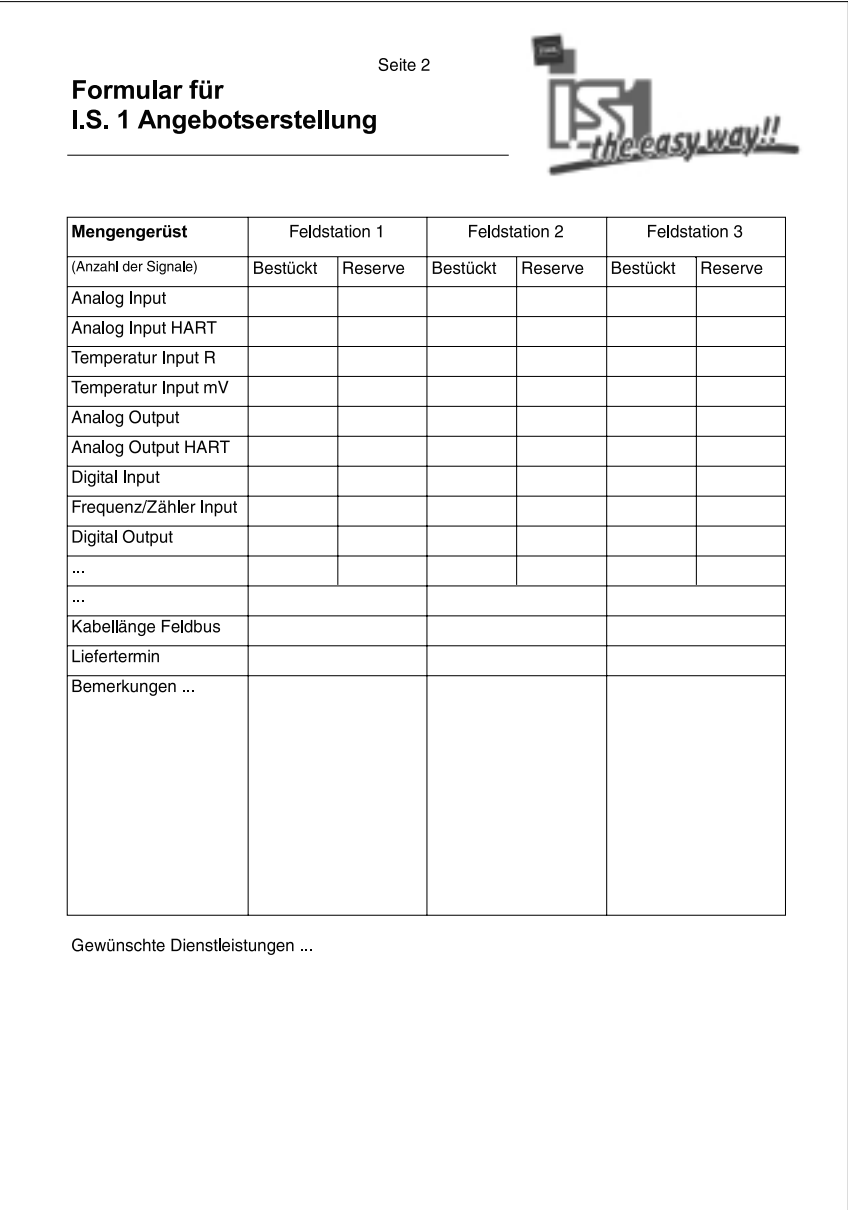

**Abb. 5-5** Angebotsformular – Seite 2

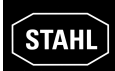

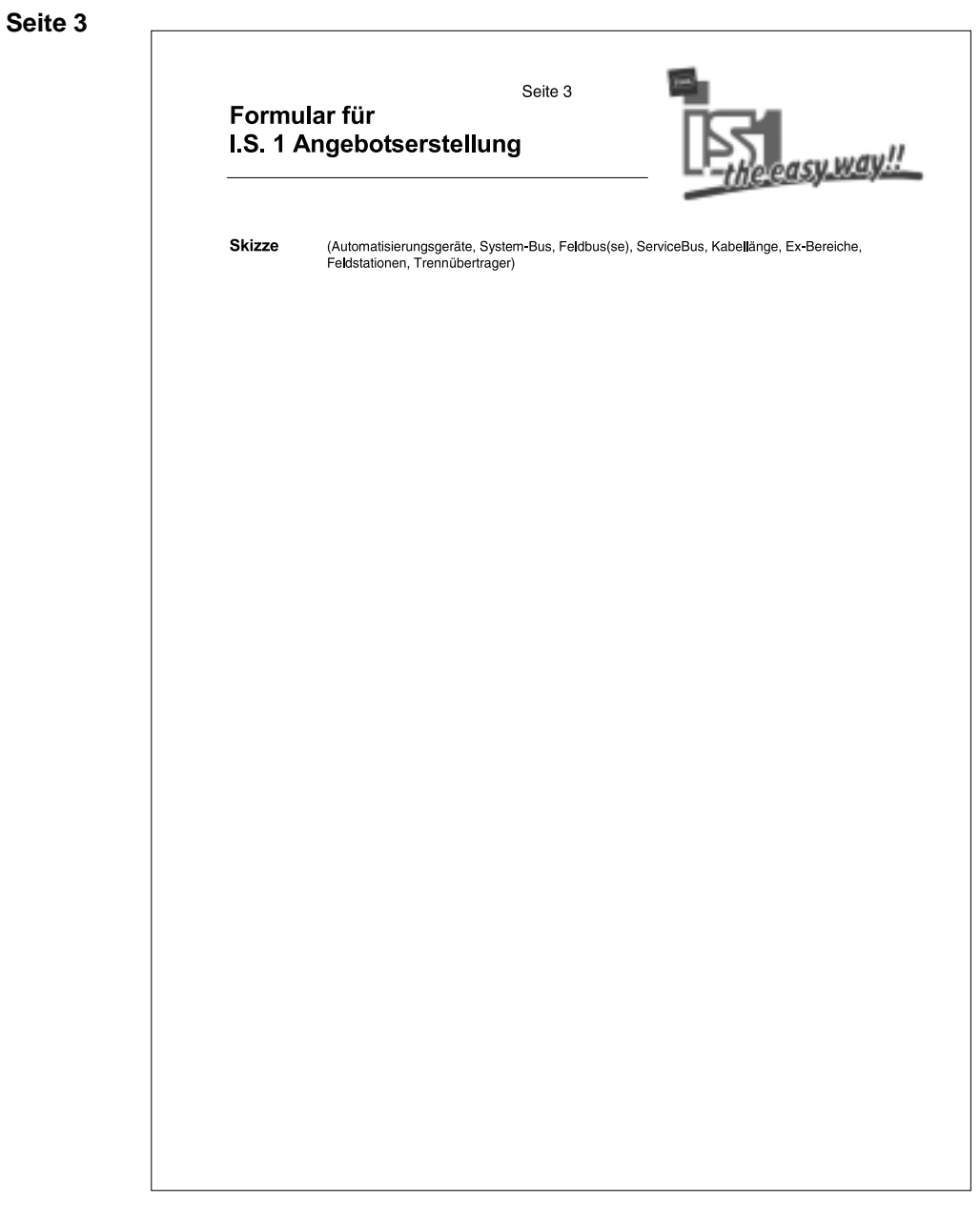

**Abb. 5-6** Angebotsformular – Seite 3